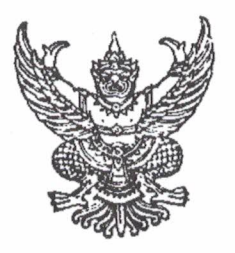

### คำสั่งโรงเรียนหนองไผ่  $\vec{v}$   $\vec{v}$   $\theta$  /  $\theta$   $\theta$   $\theta$   $\theta$

เรื่อง แต่งตั้งคณะกรรมการจัดกิจกรรมอยู่ค่ายพักแรมยุวกาชาดชั้นมัธยมศึกษาปีที่ ๑ ปีการศึกษา ๒๕๖๒

้ด้วยกิจกรรมยุวกาชาดโรงเรียนหนองไผ่ อำเภอหนองไผ่ จังหวัดเพชรบูรณ์ จะจัดกิจกรรมการอยู่ค่ายพักแรม ให้สมาชิกยุวกาชาดชั้นมัธยมศึกษาปีที่ ๑ ในระหว่างวันที่ ๕ - ๗ กุมภาพันธ์ ๒๕๖๓ ณ ห้องโสตทัศนศึกษา โรงเรียน หนองไผ่

เพื่อให้การดำเนินงานตามภารกิจการอยู่ค่ายพักแรมยุวกาชาดเป็นไปด้วยความเรียบร้อย บรรลุวัตถุประสงค์ ตามที่ตั้งไว้ อาศัยอำนาจตามความในมาตรา ๓๙ แห่งพระราชบัญญัติระเบียบบริหารราชการกระทรวงศึกษาธิการ พ.ศ. ๒๕๔๖ และแก้ไขเพิ่มเติมฉบับที่ ๒ และมาตรา ๒๗ แห่งพระราชบัญญัติระเบียบข้าราชการครูและบุคลากร ทางการศึกษา พ.ศ. ๒๕๔๗ ให้ไว้ ณวันที่ ๒๔ ธันวาคม พ.ศ. ๒๕๔๗ จึงแต่งตั้งคณะกรรมการดำเนินการปฏิบัติหน้าที่ ดังต่อไปนี้

## ๑. คณะกรรมการที่ปรึกษา ประกอบด้วย

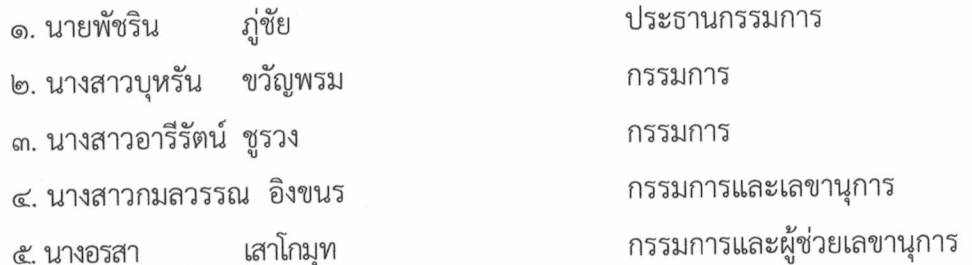

**มีหน้าที่** ให้คำปรึกษา แนะนำ สนับสนุน ส่งเสริม กำกับติดตามการดำเนินงานเป็นไปด้วยความเรียบร้อย และมีประสิทธิภาพ

#### la คณะกรรมการดำเนินงาน ประกอบด้วย

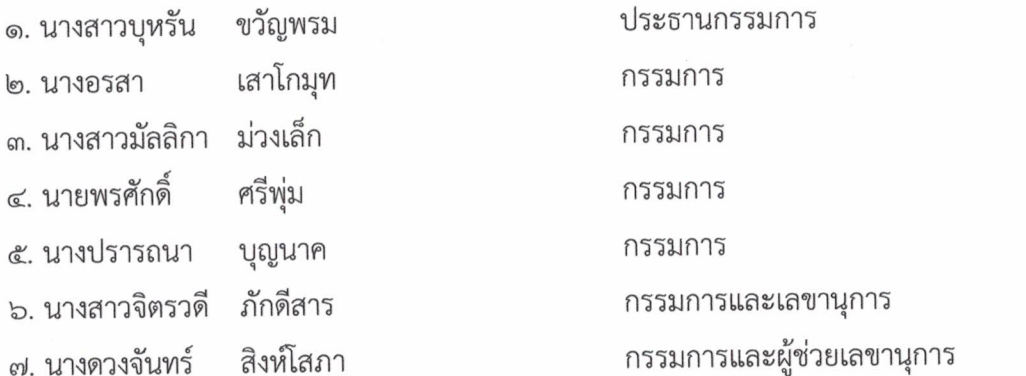

**มีหน้าที่** ดำเนินการจัดกิจกรรมเข้าค่ายพักแรม ตามรายละเอียดกำหนดการให้เป็นไปด้วยความเรียบร้อย

...../๓.คณะกรรมการ

**๓. คณะกรรมการฝ่ายประจำสี่** ประกอบด้วย

๑. หน่วยสีเหลือง

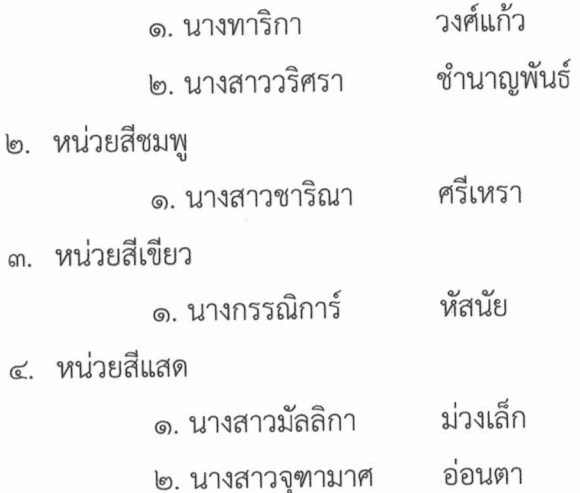

๕. หน่วยสีฟ้า

๓. หน

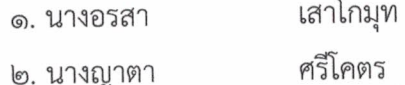

๖. หน่วยสีม่วง

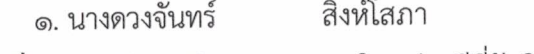

มีหน้าที่ ดูแล ให้คำปรึกษายุวกาชาดในหน่วยสีที่รับผิดชอบ

๔. คณะกรรมการฝ่ายจัดสถานที่ (ห้องโสตทัศนศึกษา) ประกอบด้วย

- ประธานกรรมการ ศรีโคตร ๑. นางญาตา ๒. นางกรรณิการ์ หัสนัย กรรมการ กรรมการ
- เสาโกมุท ๓. นางอรสา
- ๔. นางสาววริศรา ชำนาญพันธ์ กรรมการ
- ๕. นางสาวชาริณา ศรีเหรา กรรมการและเลขานุการ

ม**ีหน้าที่** ดูแลความสะอาดเรียบร้อยในห้องโสตทัศนศึกษา จัดโต๊ะหมู่บูชา ธงชาติ ธงยุวกาชาด พระบรมฉายาลักษณ์ ชุดรับแขก ป้ายการจัดกิจกรรม

# ๕. คณะกรรมการรับรายงานตัวยุวกาชาด ม.๑ ประกอบด้วย

- ๑. นางสาวชาริณา ศรีเหรา ประธานกรรมการ
- วงศ์แก้ว ๒. นางทาริกา กรรมการ
- ๓. นางสาวจุฑามาศ อ่อนตา กรรมการ
- ๔. นางดวงจันทร์ สิงห์โสภา กรรมการและเลขานุการ

**มีหน้าที่** เตรียมเอกสารสำหรับรับรายงานตัวและเก็บเอกสารให้เรียบร้อย

...../๖.คณะกรรมการ

## ๖. คณะกรรมการฝ่ายพิธีกร ประกอบด้วย

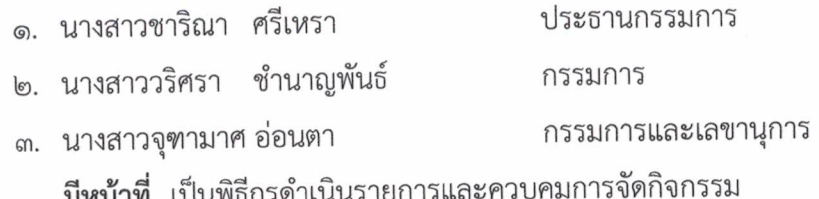

## ๗. คณะกรรมการฝ่ายนั้นทนาการ ประกอบด้วย

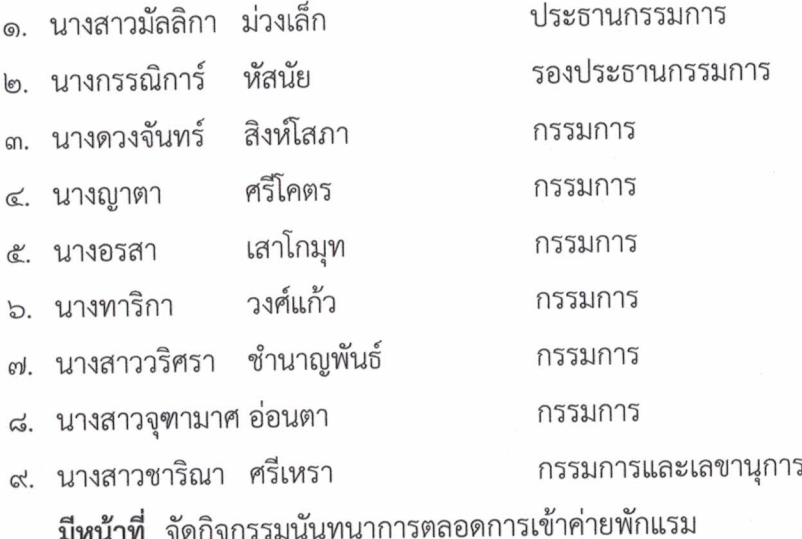

# ๘. คณะกรรมการฝ่ายปฐมพยาบาลและออกกำลังกาย ประกอบด้วย

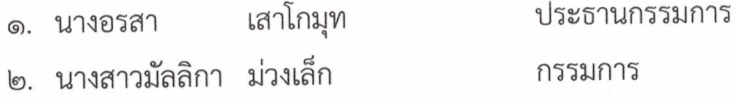

กรรมการและเลขานุการ ๓. นางสาวชาริณา ศรีเหรา

**มีหน้าที่ ให้**ความรู้หลักวิธีการปฐมพยาบาล ดูแลรักษาพยาบาลนักเรียนตลอดการอยู่ค่ายพักแรม และนำนักเรียนฝึกกายบริหารตอนเช้า

# ๙. คณะกรรมการดำเนินการเกี่ยวกับการกาชาด ประกอบด้วย

- ๑. นางญาตา ศรีโคตร ประธานกรรมการ
- ๒. นางสาวมัลลิกา ม่วงเล็ก กรรมการ **มีหน้าที่** บรรยายให้ความรู้เรื่องการกาชาด ประวัติการกาชาดและตอบปัญหาเกี่ยวกับการกาชาด

# ๑๐. คณะกรรมการดำเนินกิจกรรม "อัจฉริยะ ยุวกาชาด" (ประกวดวาดภาพ) ประกอบด้วย

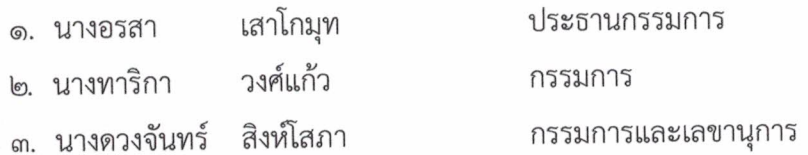

...../มีหน้าที่

<mark>มีหน้าที่</mark> บรรยายให้ความรู้เกี่ยวกับกิจกรรมที่กำหนด โดยให้ยุวกาชาดแต่ละกลุ่มสี วาดภาพตาม จินตนาการ ในหัวข้อ "ยุวกาชาดกับการบำเพ็ญประโยชน์"

### ๑๑. คณะกรรมการดำเนินกิจกรรม "The star ปั้นดินให้เป็นดาว" ประกอบด้วย

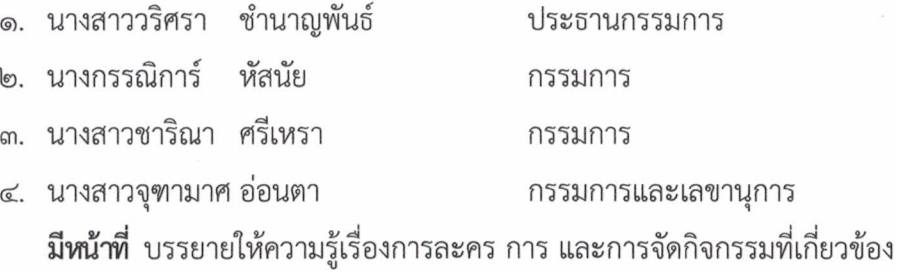

# ๑๒. คณะกรรมการดำเนินการทักษะในครัวเรือน (กระดุ๊กกระดิ๊ก...เด็กเส้น) ประกอบด้วย

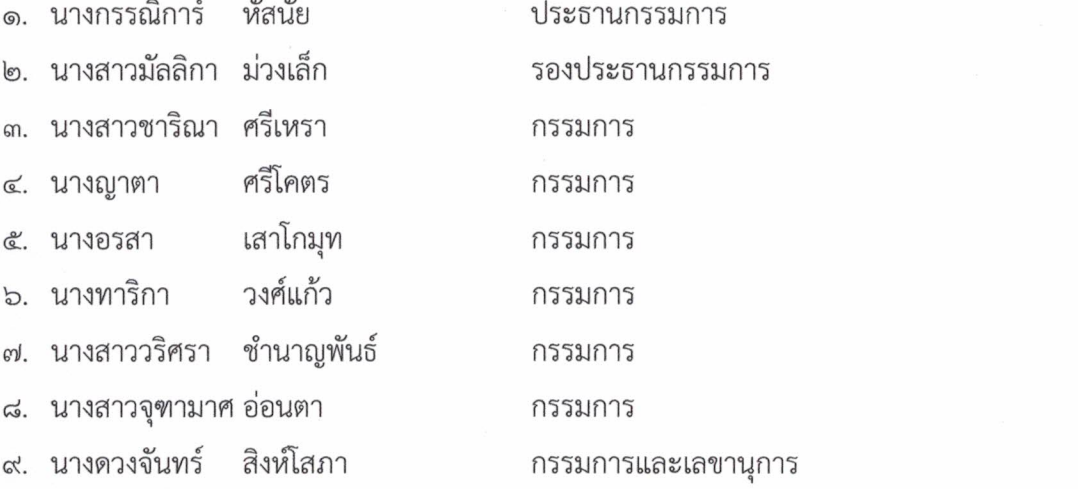

<mark>มีหน้าที่</mark> เตรียมเนื้อหา วัสดุ อุปกรณ์ เพื่อใช้ในกิจกรรมภาคปฏิบัติในกิจกรรมทักษะที่ทำการสอน

#### ๑๓. คณะกรรมการดำเนินกิจกรรม "พยาบาลบำบัด" ประกอบด้วย

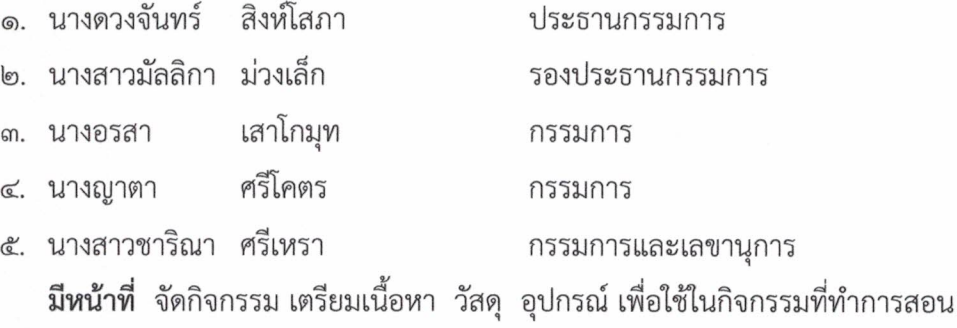

...../ด๔.คณะกรรมการ

๑๔. คณะกรรมการประจำฐาน โอ้ลันล้า ยุวพาเพลิน (เดินทางไกล) ประกอบด้วย

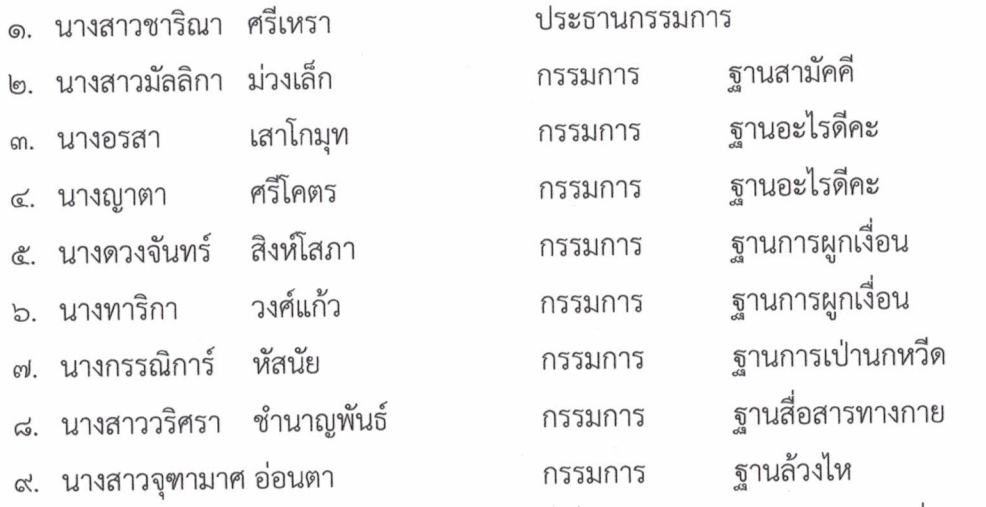

**มีหน้าที่** จัดกิจกรรม เตรียมวัสดุ อุปกรณ์ที่เกี่ยวข้องกับกิจกรรมประจำฐานที่รับผิดชอบ

# ๑๕. คณะกรรมการดำเนินกิจกรรม การแสดงเงียบ ประกอบด้วย

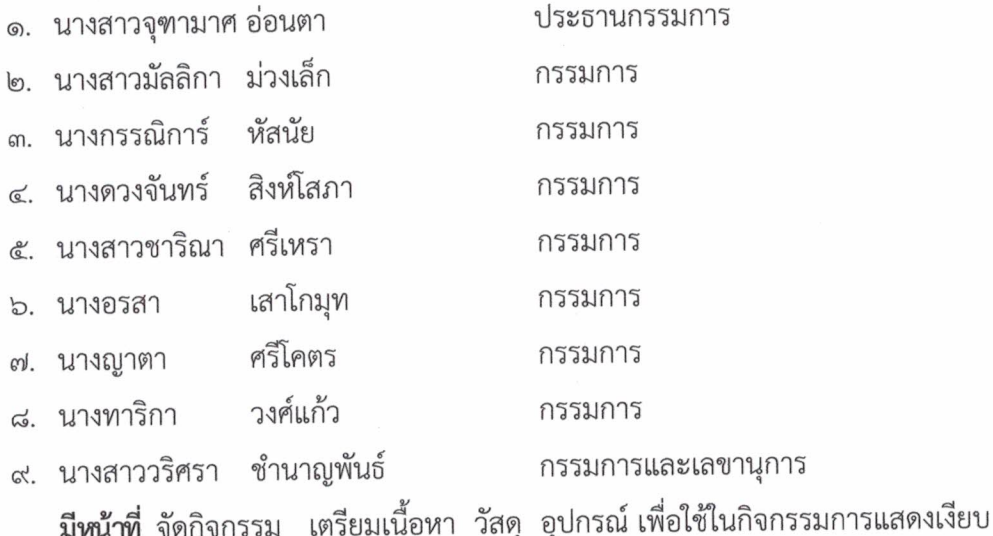

# ๑๖. คณะกรรมการตรวจเยี่ยมค่ายตอนเช้า ประกอบด้วย

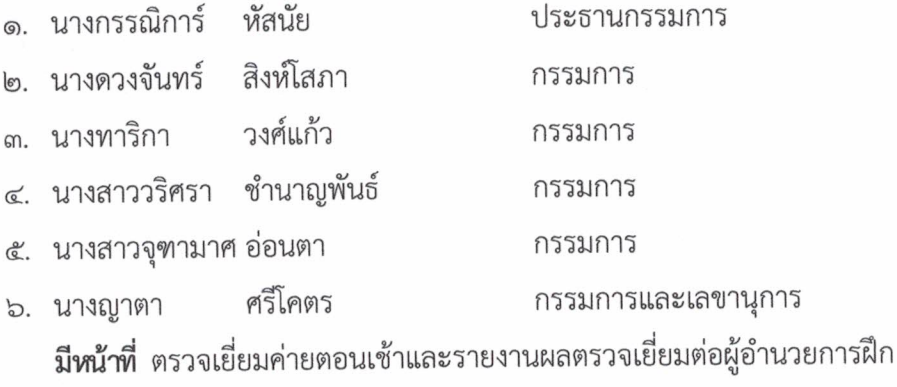

...../๑๗.คณะกรรมการ

 $-6$   $-$ 

 $-5 -$ 

### ๑๗. คณะกรรมการดำเนินการจัดที่พักและดูแลความเรียบร้อยในการอยู่ค่ายพักแรม ประกอบด้วย

๑. นางสาวมัลลิกา ม่วงเล็ก ประธานกรรมการ ๒. นางดวงจันทร์ สิงห์โสภา กรรมการ ๓. นางสาวชาริณา ศรีเหรา กรรมการ ๔. นางญาตา ศรีโคตร กรรมการ ๕. นางอรสา เสาโกมุท กรรมการ วงศ์แก้ว ๖. นางทาริกา กรรมการ ๗. นางสาววริศรา ชำนาญพันธ์ กรรมการ ๘. นางสาวจุฑามาศ อ่อนตา กรรมการ ๙. นางกรรณิการ์ หัสนัย กรรมการและเลขานุการ

**มีหน้าที่** ดูแลความสะอาดที่พัก จัดที่พักค้างแรมก่อนเข้าค่าย และดูแลความสะอาดที่พักหลังเข้าค่าย พักแรม ดูแลนักเรียนอาบน้ำในช่วงเย็น ดูแลนักเรียนนอนพักค้างคืน

#### ๑๘. คณะกรรมการดำเนินการฝ่ายจัดเตรียมเอกสาร ประกอบด้วย

วงศ์แก้ว ประธานกรรมการ ๑. นางทาริกา ๒. นางสาวมัลลิกา ม่วงเล็ก กรรมการ ๓. นางสาววริศรา ชำนาญพันธ์ กรรมการ ๔. นางดวงจันทร์ สิงห์โสภา กรรมการและเลขานุการ **มีหน้าที่** จัดเตรียมเอกสาร สูจิบัติ จัดรูปเล่ม จัดพิมพ์คำกล่าวเปิด-ปิดการเข้าค่ายพักแรม

#### ุด๙. คณะกรรมการบันทึกภาพ ประกอบด้วย

- ๑. นางสาววริศรา ชำนาญพันธ์ ประธานกรรมการ
- ๒. นางสาวชาริณา ศรีเหรา กรรมการ
- ๓. นางสาวจุฑามาศ อ่อนตา กรรมการและเลขานุการ
	- มีหน้าที่ บันทึกภาพตลอดกิจกรรมการอยู่ค่ายพักแรม

## ๒๐. คณะกรรมการฝ่ายสรุปและประเมินผล ประกอบด้วย

- ๑. นางดวงจันทร์ สิ่งห์โสภา ประธานกรรมการ
- เสาโกมุท ๒. นางอรสา กรรมการ
- ๓. นางกรรณิการ์ หัสนัย กรรมการ
- ๔. นางสาววริศรา ชำนาญพันธ์ กรรมการ
- ๕. นางสาวจุฑามาศ อ่อนตา กรรมการ
- ๖. นางสาวมัลลิกา ม่วงเล็ก กรรมการและเลขานุการ

**มีหน้าที่** จัดทำแบบประเมินผลการเข้าค่ายพักแรมและรายงานผลเป็นรูปเล่มต่อผู้บังคับบัญชา

...../ให้ผู้ที่ได้รับ

ให้ผู้ที่ได้รับการแต่งตั้งได้ปฏิบัติหน้าที่ด้วยความเรียบร้อย มีประสิทธิภาพบังเกิดผลดีกับทางราชการ

สั่ง ณ วันที่ ฯ0 มกราคม พ.ศ. ๒๕๖๓

 $\bar{R}$ 

ลงชื่อ

(นายพัชริน ภู่ชัย) ผู้อำนวยการโรงเรียนหนองไผ่

# วันที่ ๕ กุมภาพันธ์ ๒๕๖๓

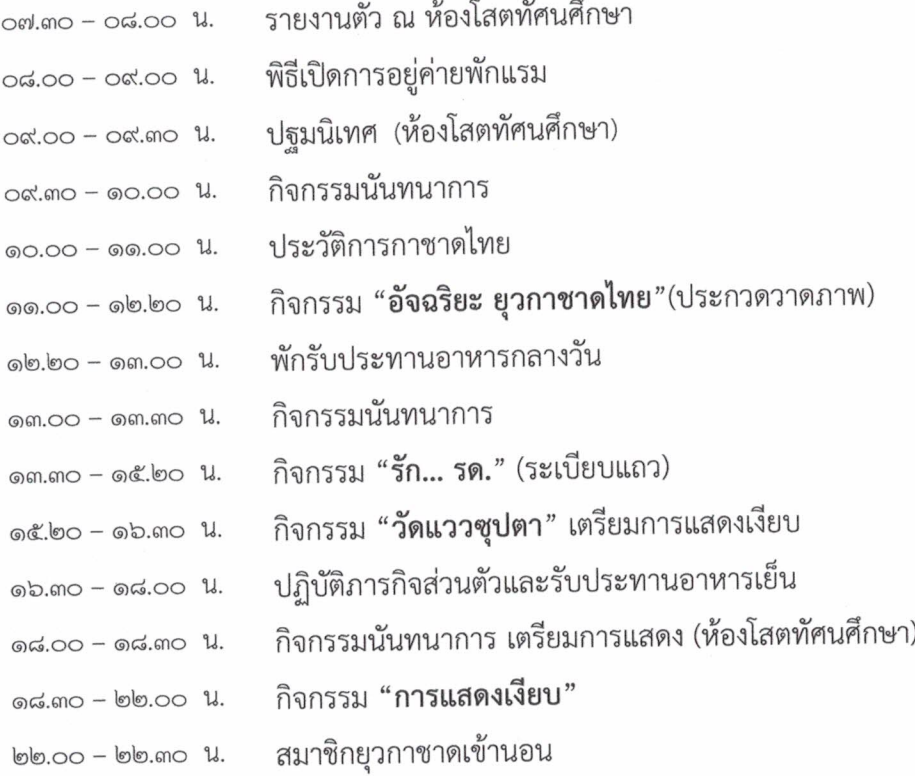

## วันที่ ๖ กุมภาพันธ์ ๒๕๖๓

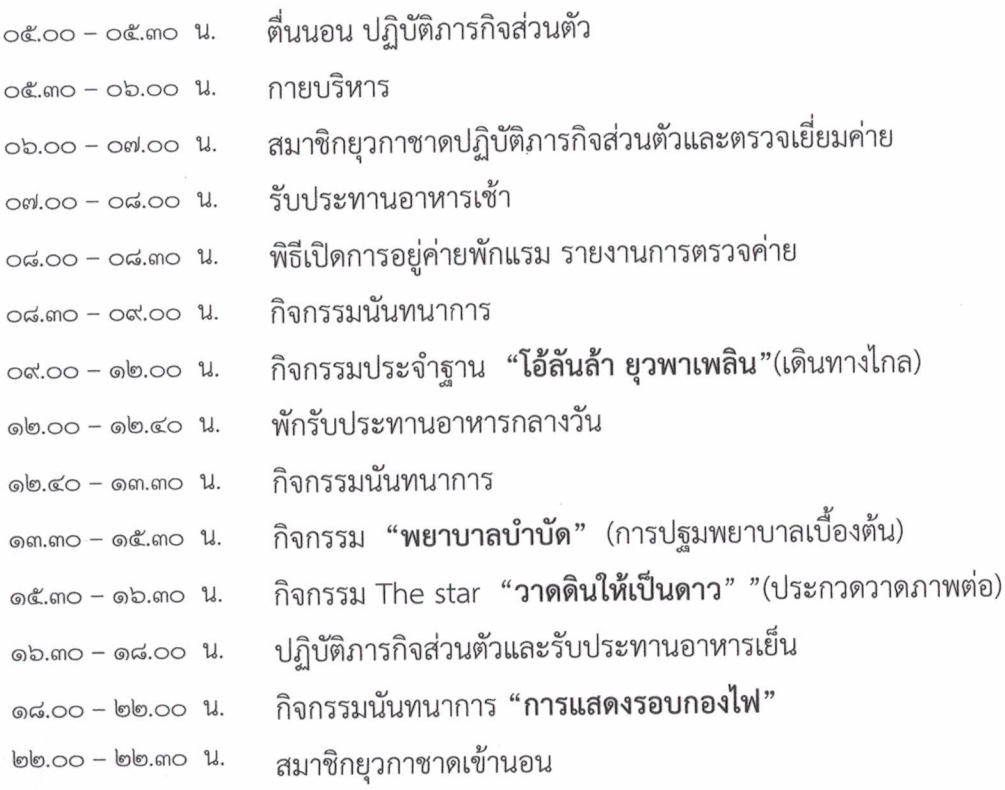

# วันที่ ๗ กุมภาพันธ์ ๒๕๖๓

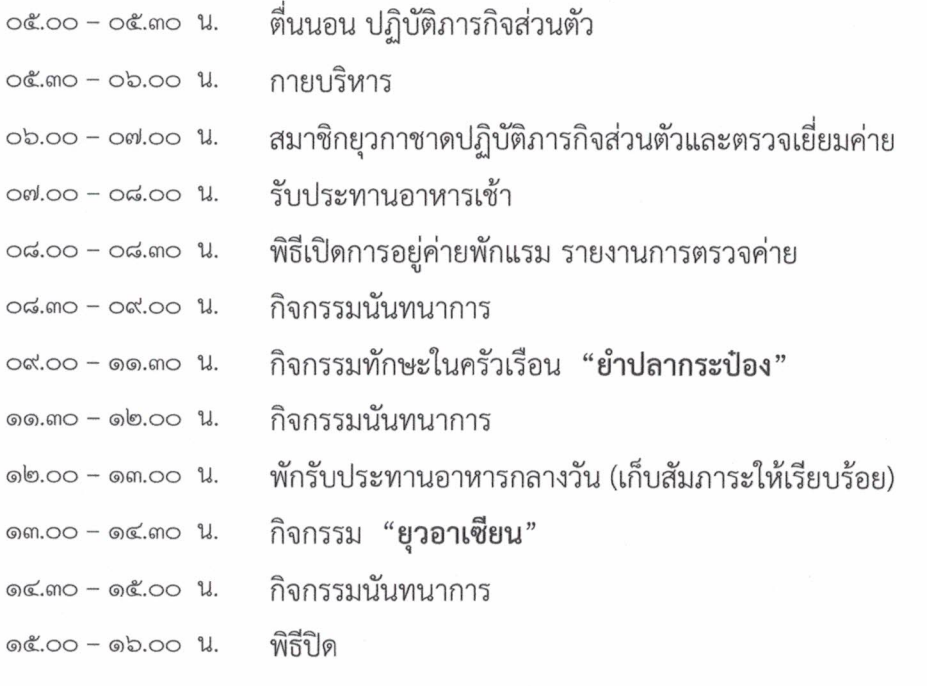